## **Creative Robotics Workshop by Varvara Guljajeva 10.-11.12.2010 at Servus, Linz**

#### **Motors**

- DCmotor
- Stepper motor (1step per pulse)
	- 1. unipolar motors two windings per phase, they are probably the cheapest way to get precise angular movements.
	- 2. bipolar motors single winding per phase, more complicated to control but more powerful
- Servo motor
	- moves from 0 to 180 or 270 degrees

#### **PS! Before applying any motor, check its voltage and current!**

------------------------------------------------------------------------------------------------------------ **EXERCISES** ----------------------------------------------------------------------------------------------------

#### **DCmotor**

- simple to use
- $-2 \text{ wires}$
- direction can be controlled by h-bridge

### **1. turn DC motor on and off with a switch or a push button**

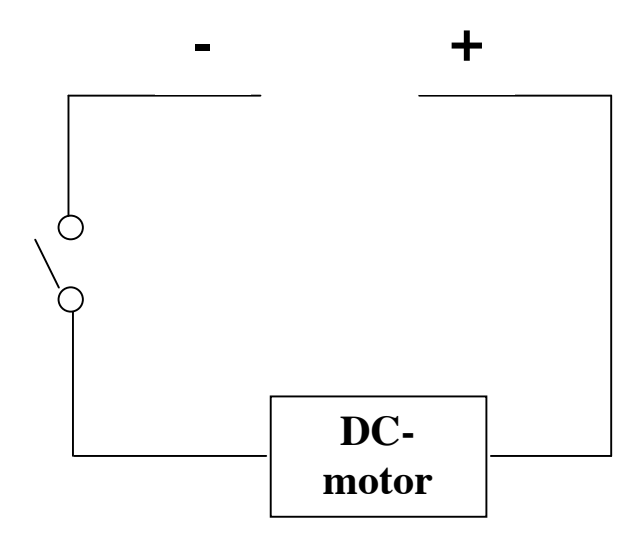

**Arduino:** One wire of motor goes to ground, another to pin.

- try LED example for driving a motor

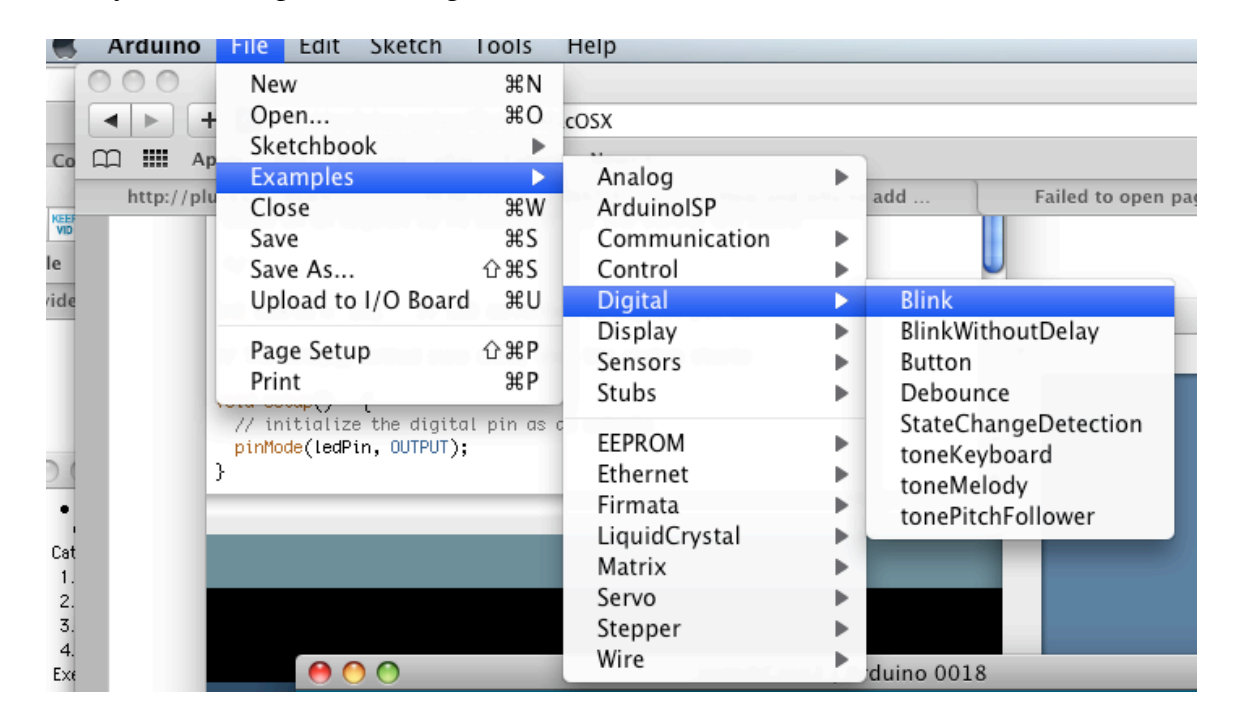

**For advanced:** add button and DCmotor to Arduino

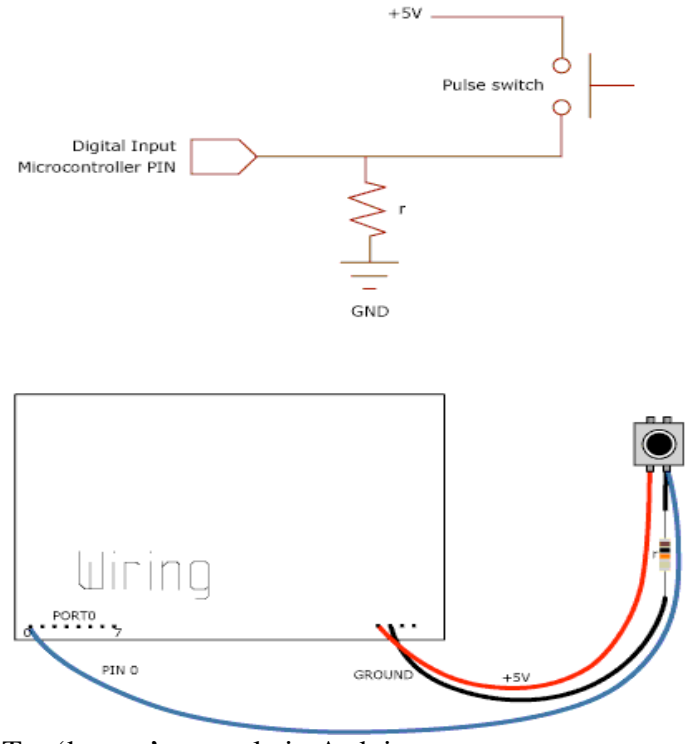

- Try 'button' example in Arduino

#### **Servo motor**

- Servo motor is quite different from DC motor.
- This motor moves from 0 to 180 or 270 degrees, depending on the model.<br>- Control signal sets the position.
- Control signal sets the position.

The good thing is that Arduino has a library for servo motor and the component can be easily control, but only if it is plugged into pins with **PWM** output (usually pin 9, 10 or 11). Otherwise one has to deal with pulses.

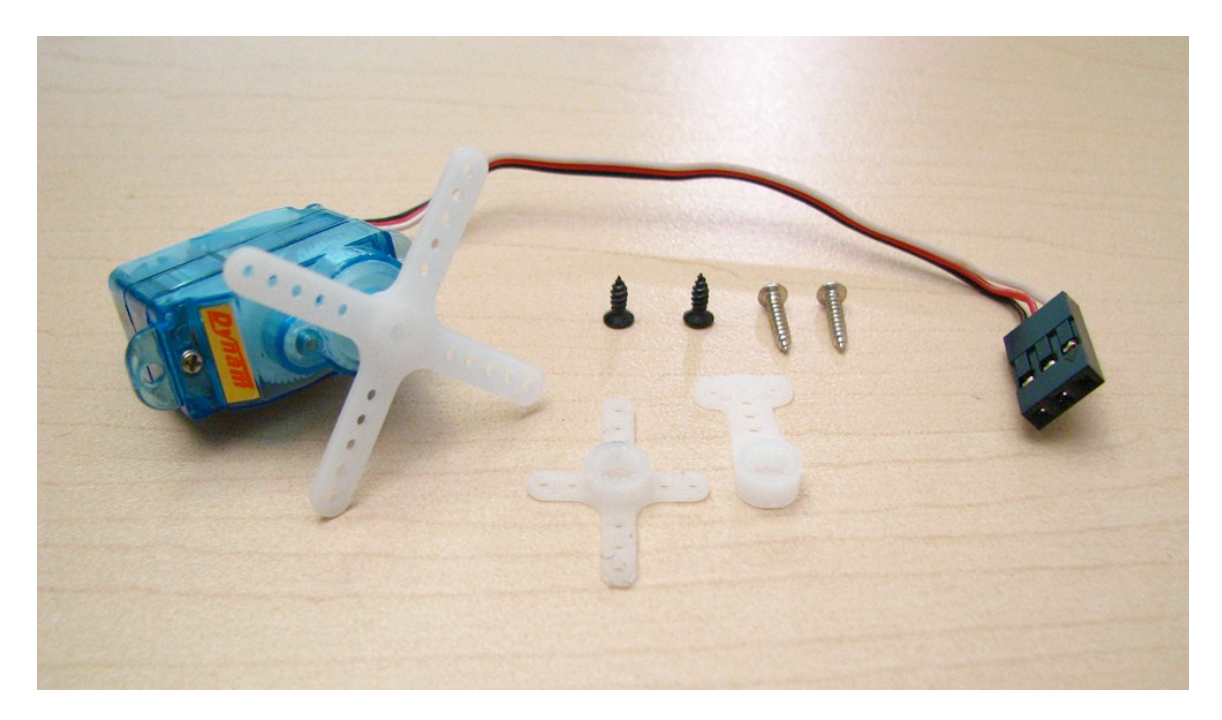

Servo motor has 3 wires: **Black for ground Red for power White (or some other color) for control (into arduino pin 9, 10 or 11)**

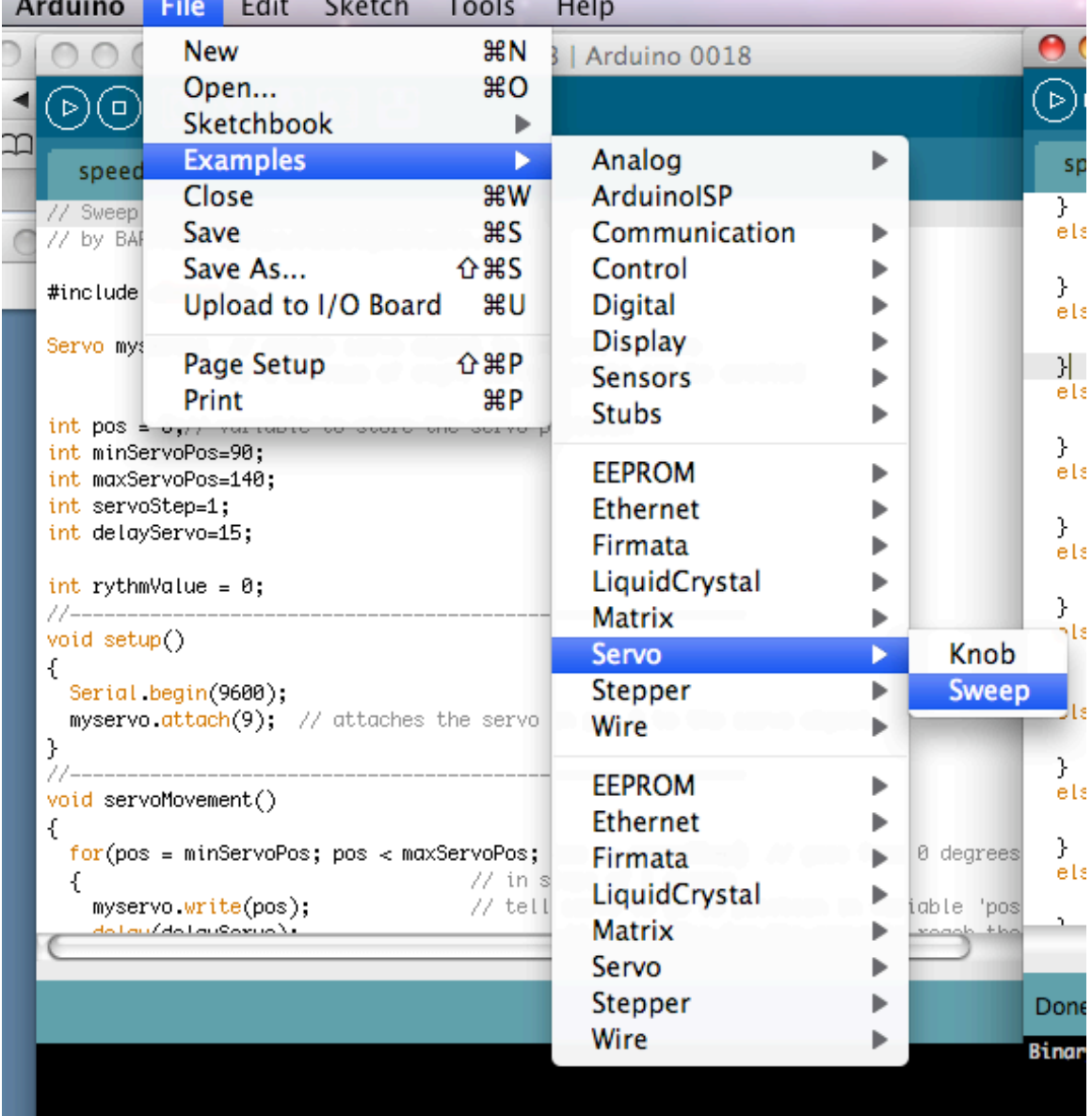

# **1.** Upload Servo Sweep example to Arduino and try to make servo move

- 2. Modify the code in order to achieve different movement of motor
- 3. Add second servo
- 4. try other way to move servo

#include <Servo.h>

Servo myservo; // create servo object to control a servo

```
void setup()
{
 myservo.attach(9); // attaches the servo on pin 9 to the servo object
}
void loop()
{
   myservo.write(30);
  delay(150); myservo.write(60);
   delay(150);
}
-------------------------------------------------------------------------------------------------------
```
**Use now Styrofoam for constructing the body of robot. Add DC- and/or servomotors for making your creature move! Experiment and synchronize movements.**